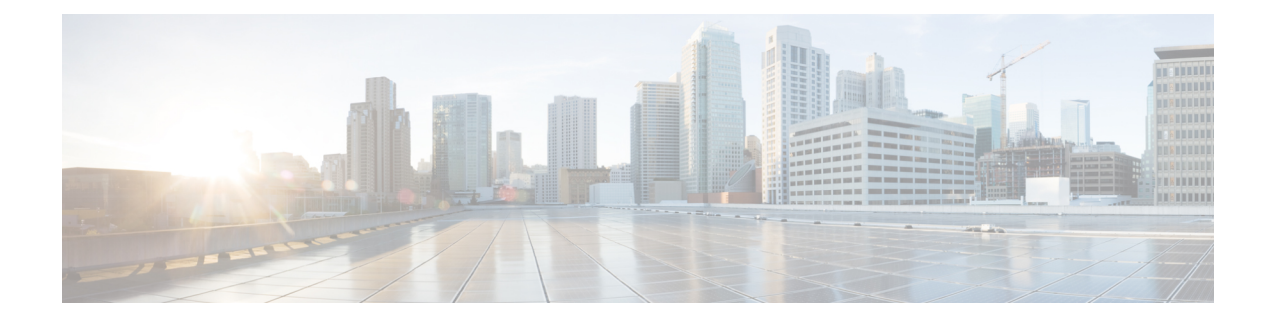

# **SilentMonitorManager Object**

- [SilentMonitorManager](#page-0-0) Object, on page 1
- [Properties,](#page-1-0) on page 2
- [Methods,](#page-2-0) on page 3

# <span id="page-0-0"></span>**SilentMonitorManager Object**

The SilentMonitorManager object provides developers with an interface to silently monitor behavior. The SilentMonitorManager object performs all silent monitor tasks, such as starting, stopping, and managing silent monitor sessions. The SilentMonitorManager object stores specific silent monitor session information as properties.

You can use the SilentMonitorManager object in two different modes:

- In Monitoring Mode, an application that wants to silently monitor conversation without being noticed by the calling parties must create aSilentMonitorManager object and set the mode to eSMMonitoringMode using the StartSMMonitoringMode method.
- In Monitored Mode, an application accepts requests to initiate silent monitor sessions to forward the voice conversations to the remote monitoring application. The application creates a SilentMonitorManager object and sets the mode to eSMMonitoredMode using the StartSMMonitoredMode method.

For more information about these modes see Silent Monitor Session in Building Your Custom CTI [Application](ucce_b_cti-os-developer-guide-12_chapter4.pdf#nameddest=unique_54)

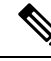

**Note** SilentMonitorManager Object methods and properties are not available in the Java or .NET CILs.

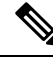

**Note** SilentMonitorManager Object methods and properties are supported for use with Unified CCE only.

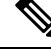

**Note** SilentMonitorManager Object methods and properties are only supported for CTI OS based silent monitoring.

# <span id="page-1-0"></span>**Properties**

The following table lists the SilentMonitorManager object properties.

### **Table 1: SilentMonitorManager Object Properties**

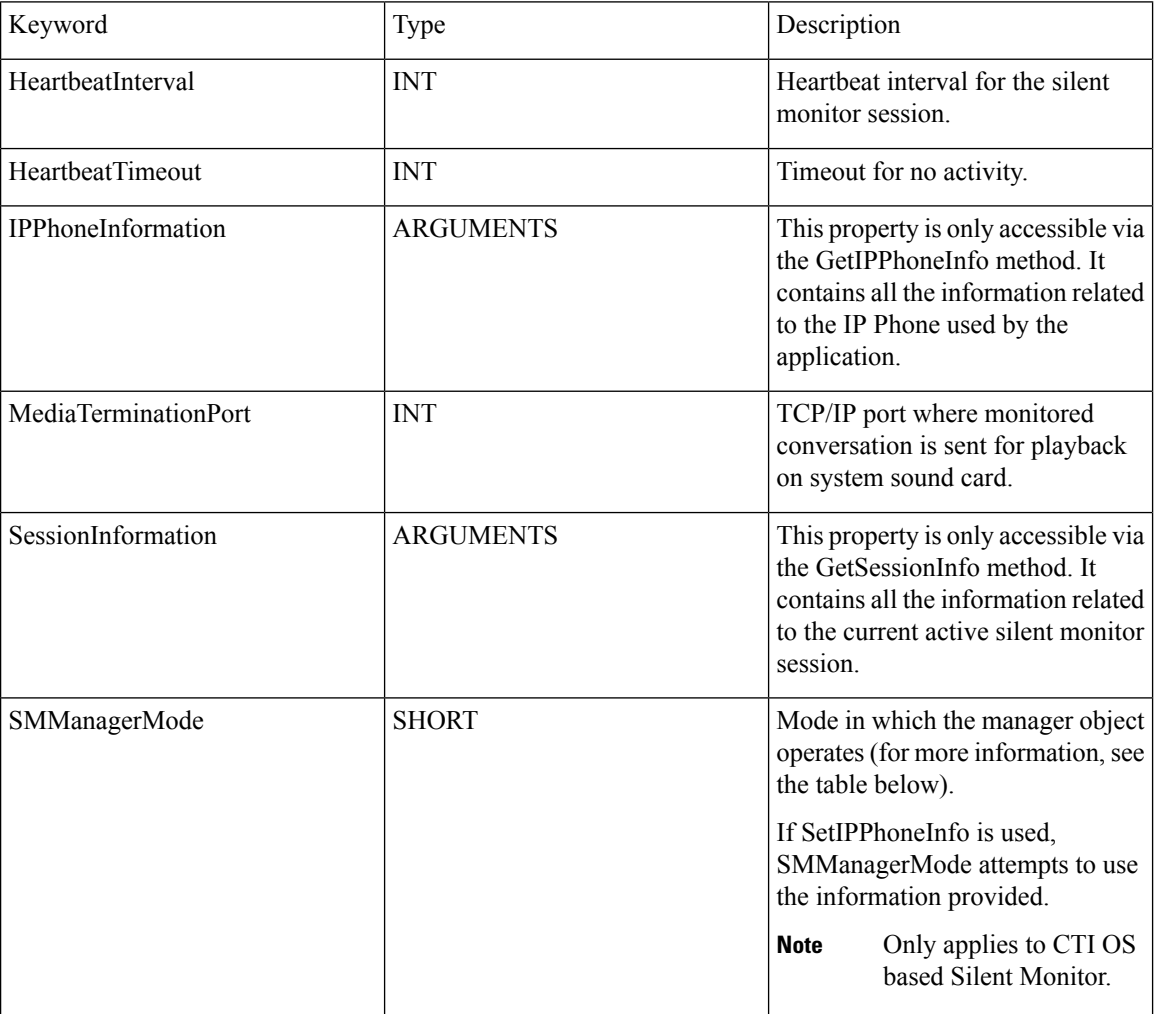

#### **Table 2: SMManagerMode Values**

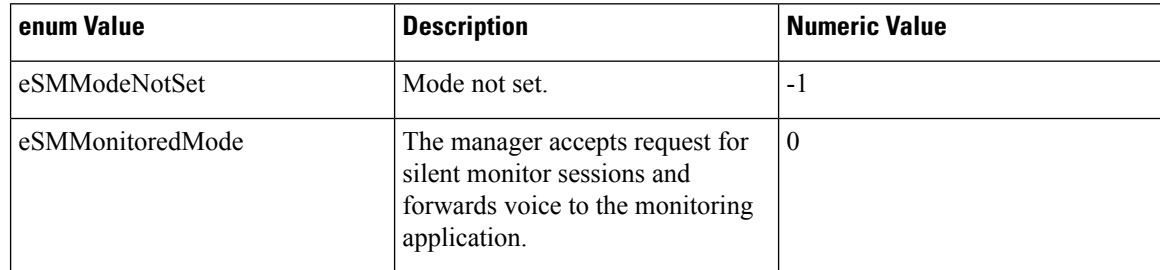

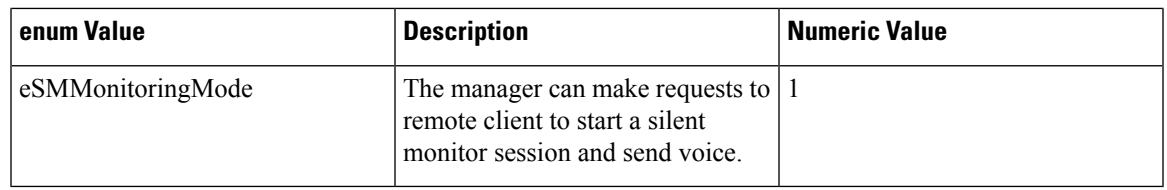

# <span id="page-2-0"></span>**Methods**

.

The following table lists the SilentMonitorManager object methods.

**Table 3: SilentMonitorManager Object Methods**

| <b>Method</b>               | <b>Description</b>                                                                                                    |  |
|-----------------------------|----------------------------------------------------------------------------------------------------|--|
|                             |                                                                                                    |  |
| AcceptSilentMonitoring      | Establishes a silent monitor session and immediately<br>starts sending audio.                                                                                                    |  |
| GetIPPhoneInfo1             | Retrieves the information of the IP Phone used by the<br>client application.                                                                                                    |  |
|                             | Gets its information from the RTP events that occur<br>when RTP streams are created and modified.                                                                                                    |  |
| GetSessionInfo              | Retrieves the information related to the current silent<br>monitor session.                                                                                                    |  |
| GetSMSessionList            | Retrieves a list of all active silent monitor sessions.                                                                                                    |  |
| <b>IsMonitoredTarget</b>    | Determines if the device/agent is a target being<br>monitored.                                                                                                    |  |
| SetIPPhoneInfo <sup>1</sup> | Saves the information of the IP Phone used by the<br>client application.                                                                                                    |  |
| StartSilentMonitorRequest   | Sends a silent monitor session start request to a<br>targeted client.                                                                                                    |  |
| StartSMMonitoredMode        | Puts the SilentMonitorManager in Monitored mode.                                                                                                    |  |
| StartSMMonitoringMode       | Puts the SilentMonitorManager in Monitoring mode.                                                                                                    |  |
| StopSilentMonitorMode       | Sets the SilentMonitorManager mode to<br>eSMModeNotSet. If a silent monitor session is active<br>at this time, the session is terminated.                                                                                                    |  |
| StartSilentMonitorRequest   | The StartSilentMonitorRequest () method is used to<br>initiate a CTI OS based silent monitor session. When<br>this method is called and Cisco Unified<br>Communications Manager based silent monitor is<br>configured, it returns<br>E CTIOS INVALID SILENT MONITOR MODE. |  |

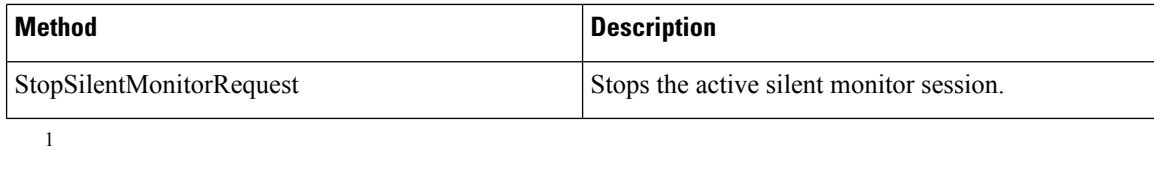

**Argument Parameter Rules**

<span id="page-3-0"></span>[2](#page-3-1)

The following rules apply to the optional args and reserved args parameters in SilentMonitorManager object methods:

• In VB, you can ignore these parameters. For example, you can treat the line:

```
StartSMMonitoringMode([reserved_args As IArguments]) As Long
```
as follows:

```
StartSMMonitoringMode()
```
To ignore these parameters in COM you must send a NULL, as shown:

```
StartSMMonitoringMode(NULL)
```
# **AcceptSilentMonitoring**

The AcceptSilentMonitoring method establishes the silent monitor session requested by the OnSilentMonitorRequestedEvent and immediately starts sending audio to the monitoring client. You should only use this method if the parameter DoDefaultMessageHandling wasset toFalse when the subscriber handled the OnSilentMonitorRequestedEvent event.

#### **Syntax**

#### **C++**

int AcceptSilentMonitoring(Arguments & args );

#### **COM**

```
HRESULT AcceptSilentMonitoring ( /*[in]*/ IArguments * args, /*[out,retval]*/ int *
errorcode );
```
#### **VB**

AcceptSilentMonitoring (ByVal args as CTIOSCLIENTLIB.IArguments) As Long

#### **Parameters**

args

<span id="page-3-1"></span><sup>2</sup> GetIPPhoneInfo and SetIPPhone Info are used by SilentMonitorManager in the following manner. The RTPStartedEvent arrives and SilentMonitorManager uses SetIPPhoneInfo to store the IP address and port carried in the RTPStartedEvent. The SilentMonitorStartRequestedEvent arrives and SilentMonitorManager uses GetIPPhoneInfo to retrieve the stored IP address and port to build the packet filter. The SilentMonitorManager uses SetIPPhoneInfo internally to populate IP phone information carried in RTPStartedEvents.

Arguments array that contains the parameters listed in the following table:

### **Table 4: AcceptSilentMonitoring arguments array parameters**

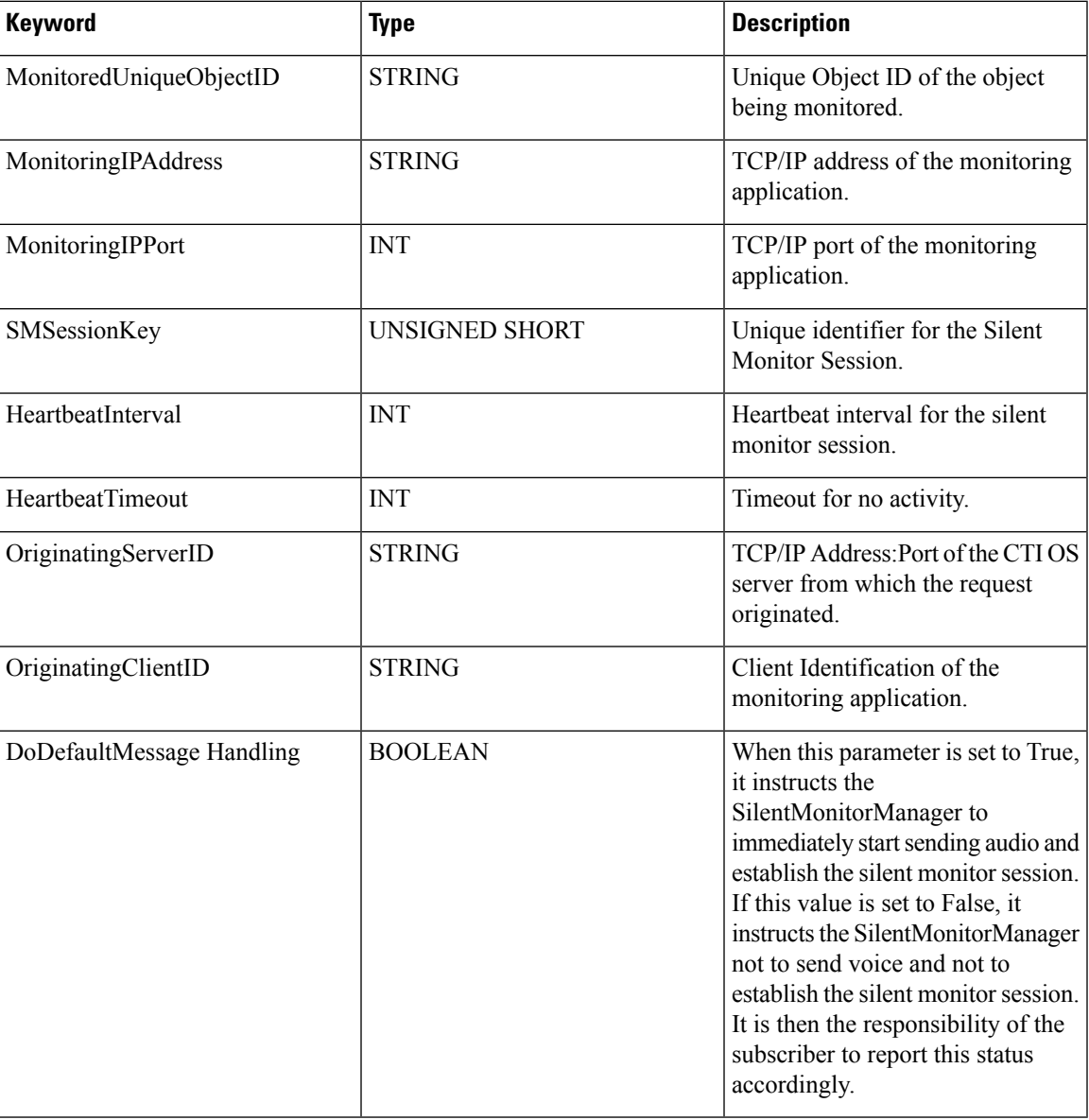

errorcode

An output parameter (return parameter in VB) that contains an error code from [Table](ucce_b_cti-os-developer-guide-12_chapter3.pdf#nameddest=unique_57/unique_57_Connect_42_table98) 1.

# **Return Values**

Default CTI OS return values. For more information, see CIL Coding [Conventions](ucce_b_cti-os-developer-guide-12_chapter3.pdf#nameddest=unique_53).

# **GetIPPhoneInfo**

The GetIPPhoneInfo method gets the information about the client application IP Phone.

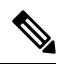

**Note**

You do not have to use this method. You can use the defaults to figure out the information to sniff packets from.

# **Syntax**

# **C++**

```
C++: Arguments * GetIPPhoneInfo(void);
```
#### **COM**

```
HRESULT GetIPPhoneInfo ( /*[out,retval]*/ IArguments ** IPPhoneInfo);
```
### **VB**

```
GetIPPhoneInfo () as CTIOSCLIENTLIB.IArguments
```
# **Parameters**

None.

# **Return Value**

This method returns an Arguments array that contain the parameters listed in the following table.

**Table 5: GetIPPhoneInfo Return Arguments Array**

| <b>Keyword</b>       | <b>Type</b>   | <b>Description</b>                                                                                                    |
|----------------------|---------------|----------------------------------------------------------------------------------------------------|
| <b>ClientAddress</b> | <b>STRING</b> | IP Address of the IP Phone to be<br>used by the client application.                                                             |
| <b>BitRate</b>       | <b>INT</b>    | Audio transmission bit rate.                                                                                                    |
| PacketSize           | <b>INT</b>    | Number of milliseconds of audio<br>stored in a packet.                                                                          |
| <b>Direction</b>     | <b>SHORT</b>  | One of the following values that<br>indicates the direction of voice flow<br>between the calling party and the<br>called party: |
|                      |               | 0: Input                                                                                                    |
|                      |               | $1:$ Output                                                                                                    |
|                      |               | 2: Bidirectional                                                                                                    |

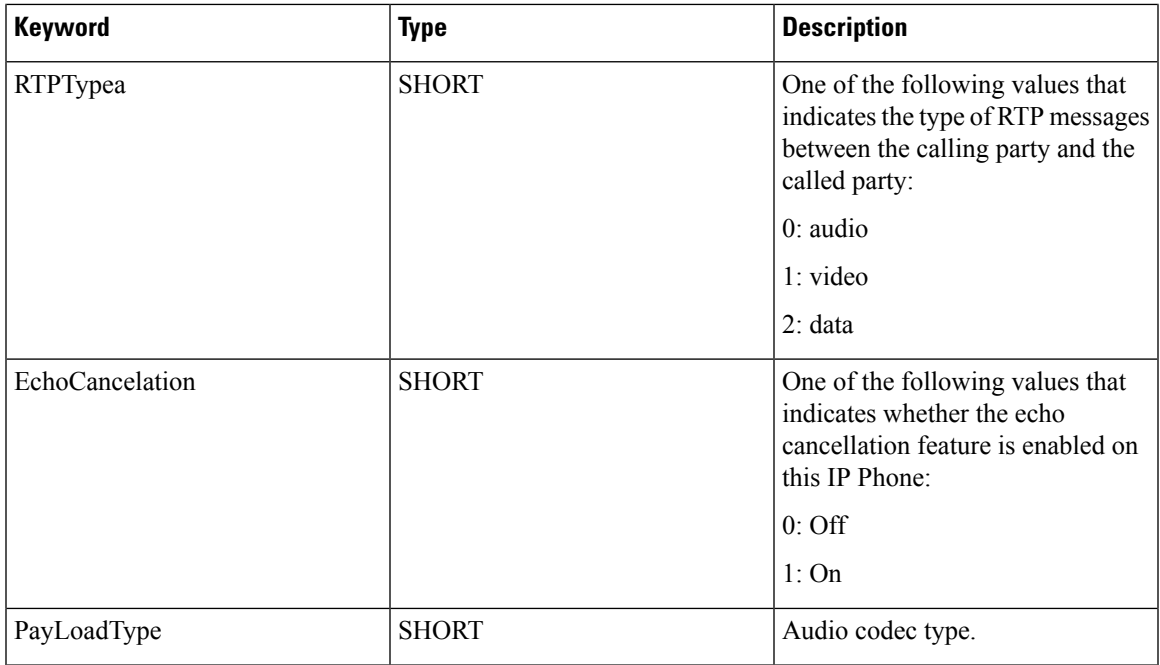

# **GetSessionInfo**

The GetSessionInfo method retrieves the information related to the current silent monitor session.

# **Syntax**

# **C++**

Arguments \* GetSessionInfo(Arguments & args) ;

# **COM**

```
HRESULT GetSessionInfo ( /*[in]*/ IArguments * args, /*[out,retval]*/ IArguments *
SMSessionInfo );
```
#### **VB**

GetSessionInfo (ByVal args as CTIOSCLIENTLIB.IArguments) As CTIOSCLIENTLIB.IArguments

# **Parameters**

args

Arguments array that contains one of the parameters listed in the following table:

### **Table 6: GetSessionInfo Arguments Array Parameters**

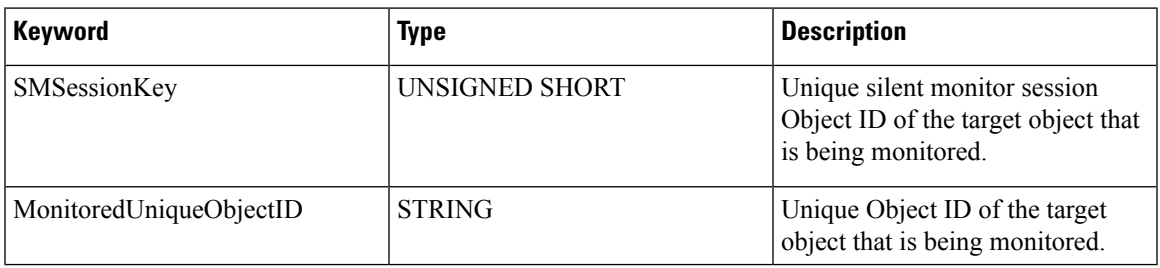

#### **Return Values**

This method returns an Arguments array containing the key/value pairs listed in the following table:

**Table 7: GetSessionInfo Return Arguments Array Parameters**

| <b>Keyword</b>           | <b>Type</b>           | <b>Description</b>                                                                          |
|--------------------------|-----------------------|---------------------------------------------------------------------------------------------|
| SMSessionKey             | <b>UNSIGNED SHORT</b> | Unique silent monitor session<br>Object ID of the target object that<br>is being monitored. |
| <b>SMSessionStatus</b>   | <b>SHORT</b>          | One of the ISilentMonitorEvent<br>status codes in Table 2.                                  |
| AudioMode                | <b>INT</b>            | Reserved. Specifies the audio mode<br><b>bitmask</b>                                        |
| AgentID/DeviceID         | <b>STRING</b>         | Agent ID or DeviceID of the target<br>being monitored.                                      |
| MonitoredUniqueObjectID  | <b>STRING</b>         | Unique Object ID of the target<br>object being monitored.                                   |
| MonitoredDeviceIPAddress | <b>STRING</b>         | TCP/IP Address of the monitored<br>IP Phone.                                                |
| PeripheralID             | <b>INT</b>            | ID of the peripheral associated with<br>the agent and IP phone.                             |
| MonitoringIPAddress      | <b>STRING</b>         | TCP/IP Address of the system<br>receiving audio.                                            |
| MonitoringIPPort         | <b>INT</b>            | TCP/IP port on which receiving<br>system is listening for audio.                            |

# **GetSMSessionList**

The GetSMSessionList method returns an Arguments array that contains the parameters listed in [Table](#page-10-0) 10: [StartSilentMonitorRequest](#page-10-0) Arguments Array Parameters, on page 11. All parameters are required.

#### **Syntax**

#### **C++**

Arguments \* CIL\_API GetSMSessionList(void)

# **COM**

HRESULT GetSMSessionList([out,retval] IArguments \*\*pIArguments );

#### **VB**

GetSMSessionList () as CTIOSCLIENTLIB.IArguments

#### **Parameters**

None.

#### **Return Values**

Arguments array that contains a list of all Silent Monitor sessions. The current version only allows one active session, so the main use for this function is to use the NumElements method on the returned Arguments array to determine if the current SilentMonitorManager is in an active Silent Monitor session.

# **IsMonitoredTarget**

The IsMonitoredTarget method determines if the specified device or agent is a target that is being monitored.

#### **Syntax**

#### **C++**

bool IsMonitoredTarget (Arguments & args);

#### **COM**

```
HRESULT IsMonitoredTarget ( /*[in]*/ IArguments * args, /*[out,retval]*/ VARIANT BOOL
* bMonitored );
```
#### **VB**

IsMonitoredTarget () As Boolean

#### **Parameters**

args

Arguments array that contains the parameter listed in the following table:

**Table 8: IsMonitoredTarget arguments array parameter**

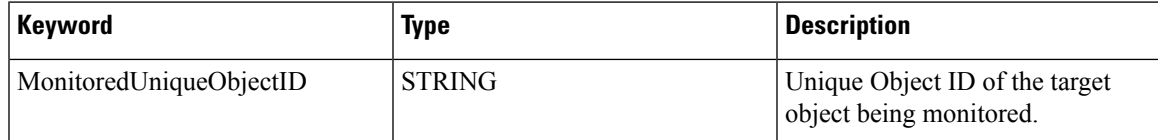

#### **Return Value**

True if the specified MonitoredUniqueObjectID corresponds to the monitored agent or device; False otherwise.

# **SetIPPhoneInfo**

The SetIPPhoneInfo method saves the information of the IP Phone used by the client application.

You use the SetIPPhoneInfo() function to set the specific IP address/port to sniff on for RTP packets on the agent system. If you call StartSMMonitoredMode() and have not called SetIPPhoneInfo(), then the silent monitor library sniffs on all IP interfaces on the agent system and figures out the correct interface. If you set a specific ip address/port to sniff with SetIPPhoneInfo(), then the silent monitor library sniffs for RTP packets on the agent system only on that specific address and specific port. SetIPPhoneInfo() is used externally by the Agent control to set a specific address for silent monitor sniffing.

# **Syntax**

#### **C++**

int SetIPPhoneInfo (Arguments & args);

### **COM**

```
HRESULT SetIPPhoneInfo ( /*[in]*/ IArguments * args, /*[out,retval]*/ int * errorcode
) \, ;
```
# **VB**

```
SetIPPhoneInfo (ByVal args as CTIOSCLIENTLIB.IArguments ) As Long
```
### **Parameters**

args

Arguments array that can contain the parameters listed in the following table:

#### **Table 9: SetIPPhoneInfo arguments array parameters**

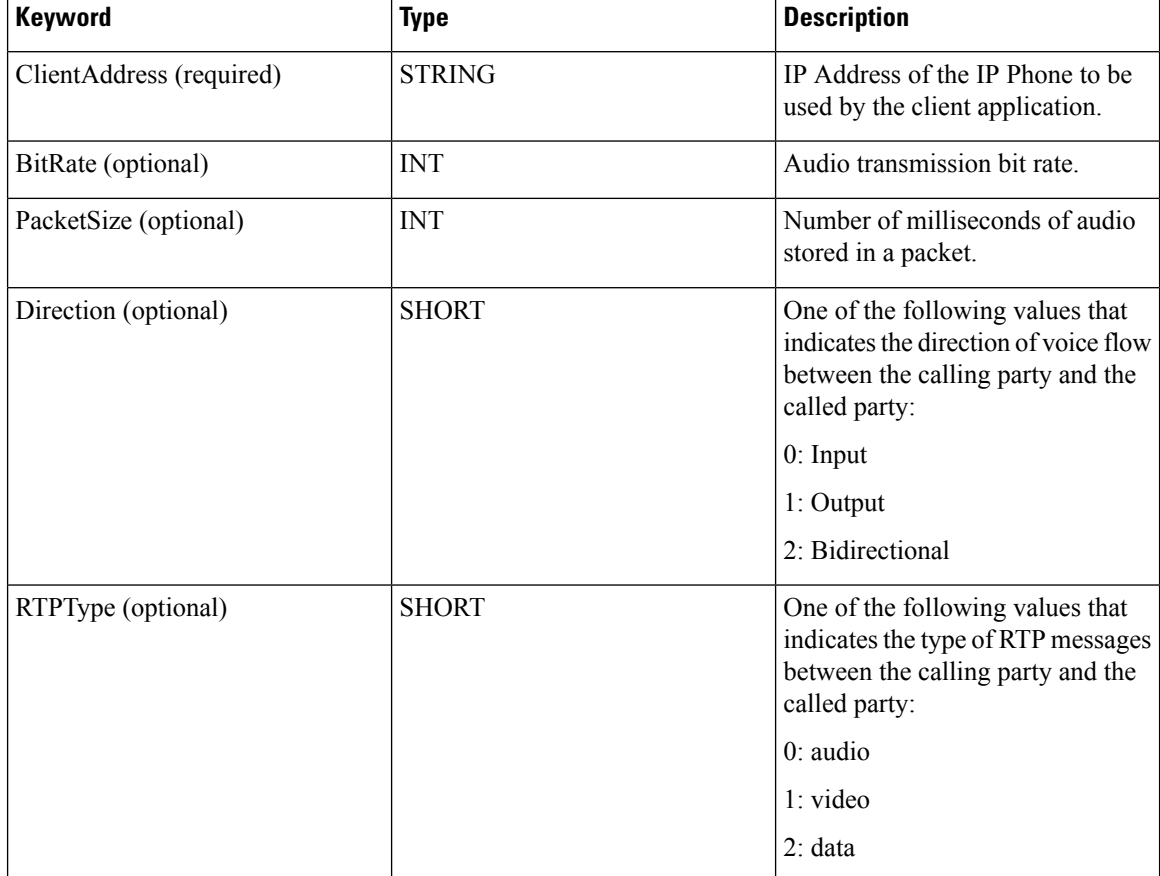

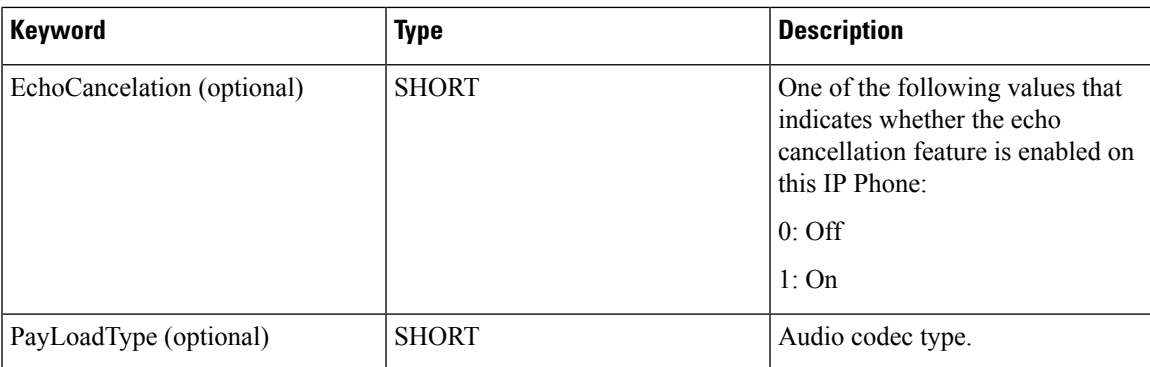

errorcode

An output parameter (return parameter in VB) that contains an error code from [Table](ucce_b_cti-os-developer-guide-12_chapter3.pdf#nameddest=unique_57/unique_57_Connect_42_table98) 1.

### **Return Values**

Default CTI OS return values. For more information, see CIL Coding [Conventions](ucce_b_cti-os-developer-guide-12_chapter3.pdf#nameddest=unique_53).

# **StartSilentMonitorRequest**

The StartSilentMonitorRequest method sends a silent monitor session start request to a targeted client.

# **Syntax**

```
C++
```

```
int StartSilentMonitorRequest (Arguments & args, unsigned short * SMSessionKey );
```
### **COM**

```
HRESULT StartSilentMonitorRequest ( /*[in]*/ IArguments * args, /*/[out]*/ unsigned
short * SMSessionKey, /*[out,retval]*/ int * errorcode );
```
**VB**

StartSilentMonitorRequestInt (ByVal args as CTIOSCLIENTLIB.IArguments, ByRef SMSessionKey AsLong) As Long

#### <span id="page-10-0"></span>**Parameters**

args

Arguments array that contains the parameters listed in the following table. All parameters are required.

#### **Table 10: StartSilentMonitorRequest Arguments Array Parameters**

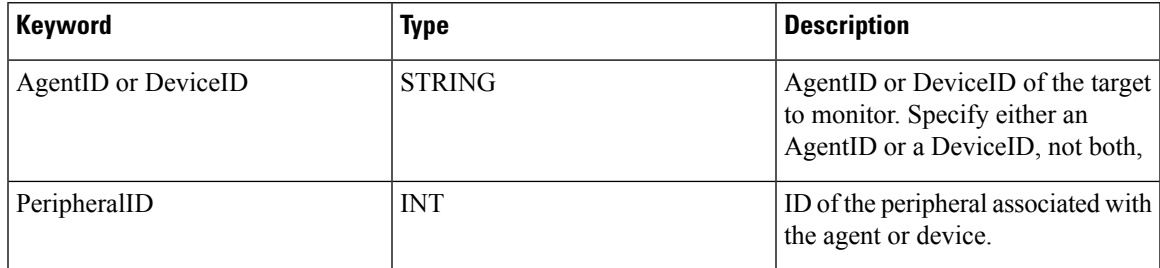

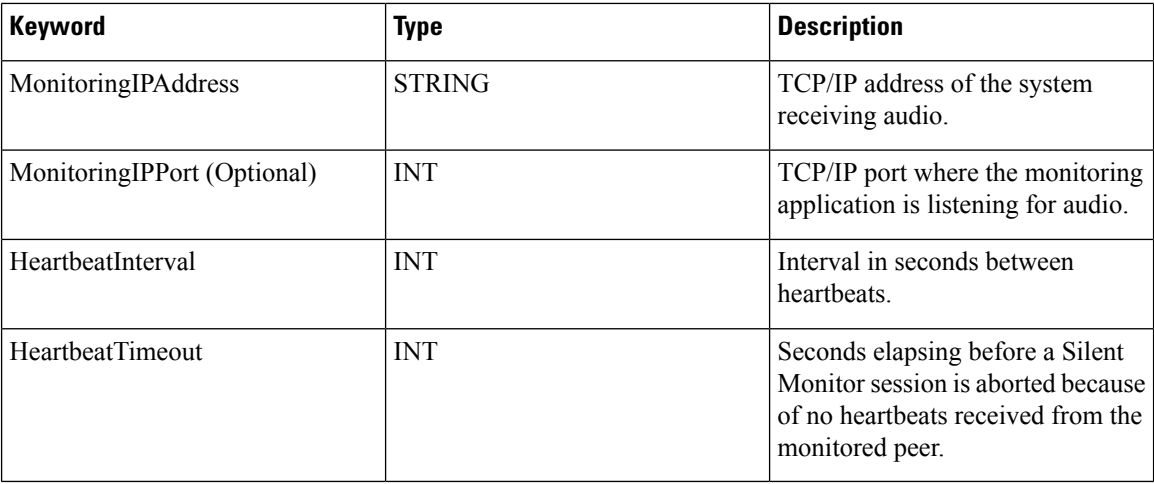

SMSessionKey

An output parameter that contains the unique key to the started silent monitor session. You must use this key to perform any action on the currently active silent monitor session.

errorcode

An output parameter (return parameter in VB) that contains an error code from [Table](ucce_b_cti-os-developer-guide-12_chapter3.pdf#nameddest=unique_57/unique_57_Connect_42_table98) 1.

# **Return Values**

Default CTI OS return values. For more information, see CIL Coding [Conventions.](ucce_b_cti-os-developer-guide-12_chapter3.pdf#nameddest=unique_53)

#### **Remarks**

If you use the DeviceID, there must be an agent associated with the device. The session timeouts if there is no agent logged into the device. An established silent monitor session ends if the associated agent logs out of the device.

E\_CTIOS\_INVALID\_SILENT\_MONITOR\_MODE is returned when SilentMonitorManager.Start

SilentMonitorRequest() is called when Cisco Unified Communications Manager based silent monitor is configured.

If an application using a version of the CIL that is older than 7.2(1) connects to a 7.2(1) CTI OS Server configured for Cisco Unified Communications Manager Based Silent Monitor and calls SilentMonitorManager.StartSilentMonitor

Request(), the application receives an OnSilentMonitorStatusReportEvent carrying a status code of eSMStatusCCMSilentMonitor.

# **StartSMMonitoredMode**

The StartSMMonitoredMode method puts the SilentMonitorManager in Monitored mode.

**Syntax**

**C++**

int StartSMMonitoredMode (Arguments & args );

#### **COM**

```
HRESULT StartSMMonitoredMode ( /*[in]*/ IArguments * args, /*[out,retval]*/ int *
errorcode );
```
#### **VB**

```
StartSMMonitoredMode (ByVal args as CTIOSCLIENTLIB.IArguments) As Long
```
#### **Parameters**

args

Arguments array that contains the following parameters listed in the following table:

#### **Table 11: StartSMMonitoredMode Arguments Array Parameters**

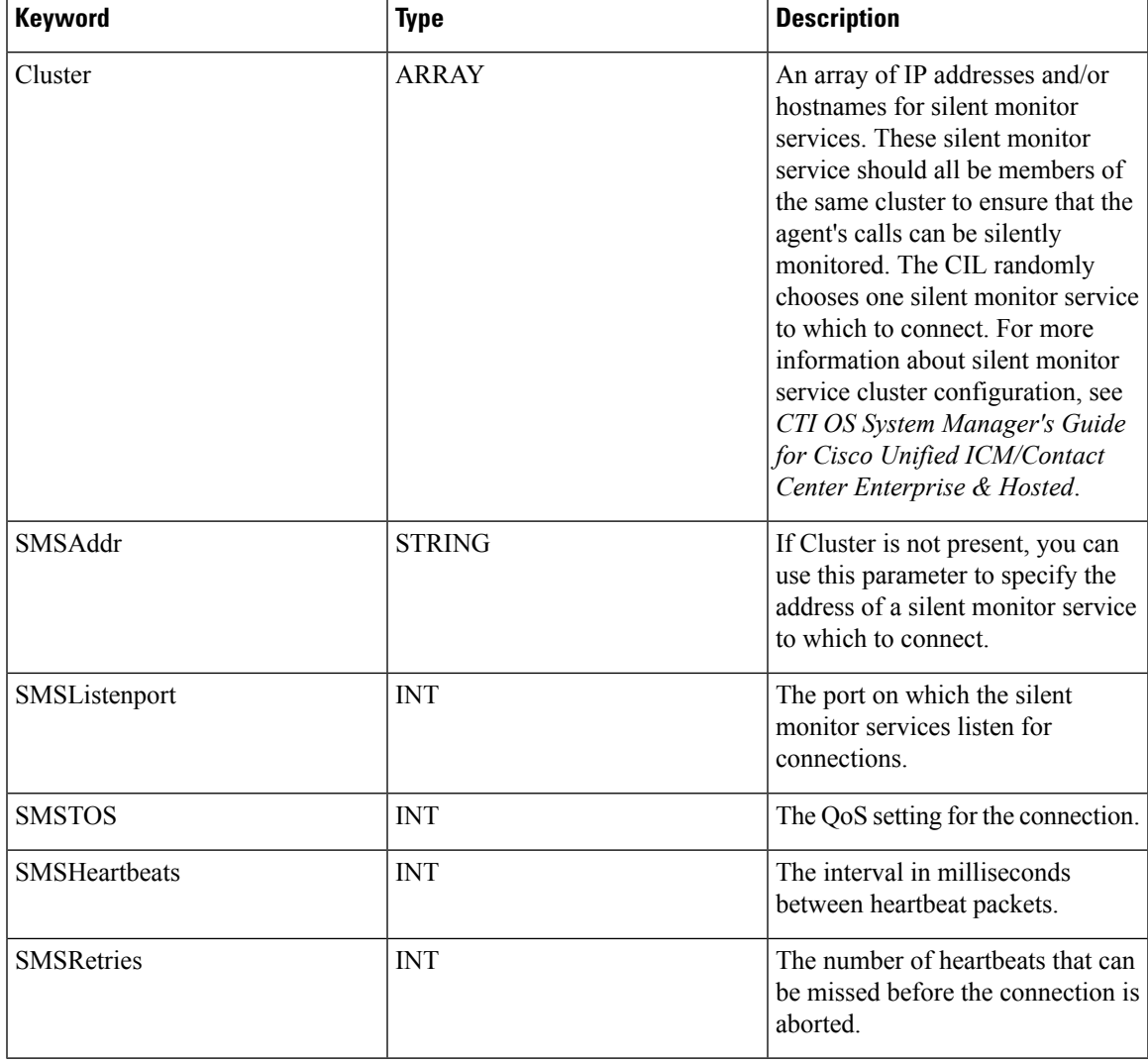

### errorcode

An output parameter (return parameter in VB) that contains an error code from [Table](ucce_b_cti-os-developer-guide-12_chapter3.pdf#nameddest=unique_57/unique_57_Connect_42_table98) 1.

### **Return Values**

Default CTI OS return values. For more information, see CIL Coding [Conventions.](ucce_b_cti-os-developer-guide-12_chapter3.pdf#nameddest=unique_53)

# **StartSMMonitoringMode**

The StartSMMonitoringMode method puts the SilentMonitorManager in Monitoring mode.

#### **Syntax**

### **C++**

```
int StartSMMonitoringMode (Arguments & args );
```
#### **COM**

```
HRESULT StartSMMonitoringMode ( /*[in]*/ IArguments * args, /*[out,retval]*/ int *
errorcode );
```
### **VB**

StartSMMonitoringMode (ByVal args as CTIOSCLIENTLIB.IArguments) As Long

#### **Parameters**

#### **Table 12: StartSMMonitoringMode Arguments Array Parameters**

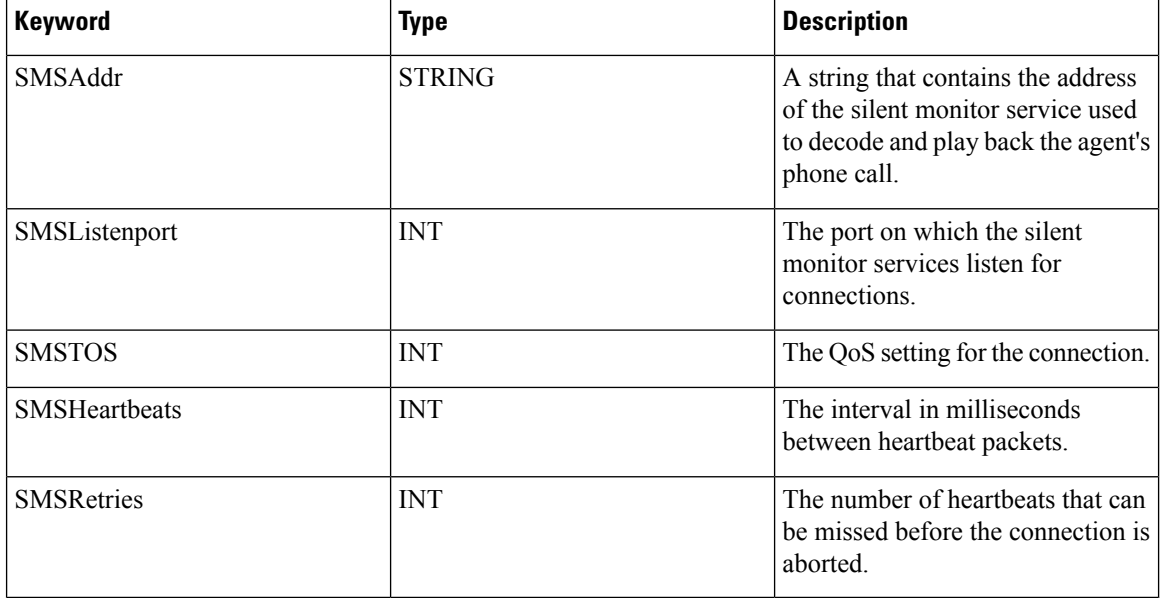

#### errorcode

An output parameter (return parameter in VB) that contains an error code from [Table](ucce_b_cti-os-developer-guide-12_chapter3.pdf#nameddest=unique_57/unique_57_Connect_42_table98) 1.

#### **Return Values**

Default CTI OS return values. For more information, see CIL Coding [Conventions.](ucce_b_cti-os-developer-guide-12_chapter3.pdf#nameddest=unique_53)

Ш

# **StopSilentMonitorMode**

The StopSilentMonitorMode method sets the SilentMonitorManager mode to eSMModeNotSet. If a silent monitor session is active at the time, the session is terminated.

#### **Syntax**

#### **C++**

```
int StopSilentMonitorMode (Arguments & reserved_args );
```
#### **COM**

```
HRESULT StopSilentMonitorMode ( /*[in]*/ IArguments * reserved_args, /*[out,retval]*/
int * errorcode );
```
#### **VB**

```
StopSilentMonitorMode (ByVal reserved_args as CTIOSCLIENTLIB.IArguments) As Long
```
#### **Parameters**

reserved\_args

Not currently used, reserved for future use.

errorcode

An output parameter (return parameter in VB) that contains an error code from [Table](ucce_b_cti-os-developer-guide-12_chapter3.pdf#nameddest=unique_57/unique_57_Connect_42_table98) 1.

#### **Return Values**

Default CTI OS return values. For more information, see CIL Coding [Conventions](ucce_b_cti-os-developer-guide-12_chapter3.pdf#nameddest=unique_53).

# **StopSilentMonitorRequest**

The StopSilentMonitorRequest method stops the Active silent monitor session.

### **Syntax**

#### **C++**

int StopSilentMonitorRequest (Arguments & args);

#### **COM**

```
HRESULT StartSilentMonitorRequest ( /*[in]*/ IArguments * args, /*[out,retval]*/ int *
errorcode );
```
#### **VB**

StopSilentMonitorRequest (ByVal args as CTIOSCLIENTLIB.IArguments) As Long

# **Parameters**

args

Arguments array that contains the parameter listed in the following table:

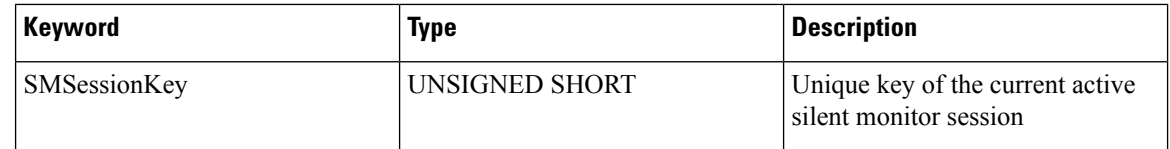

errorcode

An output parameter (return parameter in VB) that contains an error code from [Table](ucce_b_cti-os-developer-guide-12_chapter3.pdf#nameddest=unique_57/unique_57_Connect_42_table98) 1.

# **Return Values**

Default CTI OS return values. For more information, see CIL Coding [Conventions.](ucce_b_cti-os-developer-guide-12_chapter3.pdf#nameddest=unique_53)